## УДК 528.24

# І. ТРЕВОГО<sup>3</sup>, В. ЗАДОРОЖНИЙ<sup>2</sup>, А. ХОПТАР<sup>1</sup>

1 Інститут геодезії, Національний університет "Львівська політехніка", вул. С. Бандери, 12, Львів, 79013, Україна, тел. +380322-58-27-19, ел. пошта: itrevoho@gmail.com, alina.a.khoptar@lpnu.ua

<sup>2</sup> Інститут гуманітарних і соціальних наук, Національний університет "Львівська політехніка", вул. С. Бандери, 12, Львів, 79013, Україна, ел. пошта: volsa@polynet.lviv.ua

<sup>3</sup> Національна академія сухопутних військ імені гетьмана Петра Сагайдачного, вул. Героїв Майдану, 32, Львів, 79026, Україна, тел. +38050370602, e-mail: itrevoho@gmail.com

# НОВІ КОНЦЕПТУАЛЬНІ РОЗРОБКИ І ТЕХНОЛОГІЇ НА XXV ЮВІЛЕЙНОМУ "INTERGEO-2019" В ШТУТГАРТІ

Наведено інформацію про нові розробки, геодезичні та фотограмметричні прилади, системи та комплекси, новітні технології і напрями фахових досліджень на XXV ювілейному Світовому геодезичному конгресі "INTERGEO 2019" в Штутгарті (Німеччина) та результати участі в його роботі вчених і фахівців з України.

Ключові слова: геодезія; фотограмметрія; світовий геодезичний конгрес; фахова виставка; наукова конференція; ВІМ; БПЛА; розробки; прилади; міжнародна співпраця.

#### Вступ

Українська геодезія відчутно впливає на розвиток науки, техніки та економіки в країні й у світі, що сприяє вагомим науковим досягненням і міжнародному визнанню вітчизняної геодезичної науки. Відповідно вчені та спеціалісти галузі, які є розробниками сучасних рішень і технологій у сфері геодезії, фотограмметрії та картографії, беруть активну участь у фахових конгресах, конференціях, симпозіумах з метою оцінки, вдосконалення та впровадження нових розробок і зародження нових ідей.

Одним із важливих і часто відвідуваних форумів для українських геодезистів є світовий конгрес "INTERGEO", який вже 25 років щорічно проводиться в різних науково і технічно розвинених геополісах Німеччини.

"INTERGEO" - це найбільший у світі геофорум, який складається із міжнародної наукової конференції і великої виставки геодезичного і фотограмметричного обладнання, програмного забезпечення, цифрових та IT-технологій із країн Європи і світу. Конференція і фахова виставка проходять паралельно, як правило, в одному з потужних конгресцентрів (ICC-Messegelende), які є в багатьох містах Німеччини. Головний організатор "INTERGEO" -Німецьке товариство геодезії, геоінформатики і землеустрою (DVW), а виставкова компанія Hinte Messe (DVW) забезпечує роботу конгресу.

Перший конгрес "INTERGEO", який відбувся в Дортмунді у 1995 р., одразу став інтернаціональним. У ньому взяло участь 10776 осіб, з яких 356 були іноземцями, а серед 185 виставкових експонатів 12 доставили з інших країн світу.

Інтерес до "INTERGEO" швидко зростав серед науковців, спеціалістів і бізнесменів сфери геодезії, фотограмметрії та картографії і суміжних професій, і поступово конгрес став світовою геодезичною меккою. Тепер "INTERGEO" відвідує по 20 і більше тисяч осіб щороку. Видатним став 2006 р., коли в Мюнхені конгрес "INTERGEO-2019" успішно працював разом із

Генеральною асамблеєю Світової федерації геодезистів (FIG), що підвищило його міжнародний рейтинг.

Участь українських геодезистів у "INTERGEO" розпочалась в 1996 р., коли делегація з чотирьох осіб (троє з них представляли Львівську політехніку: Ігор Тревого, Степан Савчук, Яромира Костецька) взяла участь в роботі конгресу в місті Дрезден. Поступово кількість українських геодезистів - учасників роботи конгресу зростала й останніми роками досягла ста і більше учасників.

На "INTERGEO" встановлювались ділові контакти із провідними світовими приладобудівними фірмами, науковими і навчальними закладами, редколегіями геодезичних журналів, світовими, європейськими і національними фаховими громадськими спілками і товариствами. Міжнародні наукові контакти з колегами із Німеччини, Швейцарії, Польщі, Чехії, Австрії, Швеції, Франції, Бельгії, Латвії, Литви, Іспанії, Нідерландів, Італії, Японії, Болгарії, США, Канади, Китаю та інших країн сприяли розвитку геодезичної науки, техніки в Україні та світі, про що свідчать спільні публікації про "INTERGEO" в українських та зарубіжних наукових виданнях [1-11 та інші].

### Основні результати

Цього року відбувся XXV ювілейний світовий геодезичний конгрес "INTERGEO". Він проходив 17-19 вересня 2019 р. у місті Штутгарт під девізом "Успіх через постійні перетворення". Учасники наукового геодезичного свята керувались такими принципами: 1 - "INTERGEO-2019" - найбільший у світі геофорум з виставкою;  $2 - \pi i a$  час конгресу працює світова міжнародна наукова геодезична конференція з актуальних проблем геодезії, фотограмметрії, геоматики та землеустрою; 3 - створено сприятливі умови для наукових дискусій із топ-тематики; 4 здійснюється ефективний обмін досвідом використання найсучасніших технологій; 5 - відбуваються фахові зустрічі із відомими вченими та спеціалістами, розробниками нових приладів, систем, апаратів із усього

світу, які, як правило, завершуються укладанням угод про співпрацю.

Офіційним спонсором конгресу були: "HEXAGON", "Trimble", "Autodesk". Ювілейний конгрес "INTERGEO-2019" зібрав рекордну кількість учасників (понад 20 тисяч). Найбільшою була і кількість виставкових павільйонів (708) з геодезії, фотограмметрії, геінформатики, моделювання будівельної інформації (ВІМ), БПЛА тощо. Розробники привезли 1050 зразків власної продукції та технологій, з-поміж яких 127 продуктів було продемонстровано вперше. Для ознайомлення з новими розробками було проведено 29 презентацій, демонстрацій, семінарів та інших заходів. На 20 виставкових територіях відбулось 34 диспути із участю розробників і провідних фахівців геодезичної науки та техніки. Конгрес вирізнявся найактивнішим за останні роки обміном інформацією, найжвавішим форматом дискусійних турів.

Серед відвідувачів конгресу було понад сто українських вчених, фахівців, офіційних осіб, бізнесменів, а також аспірантів і студентів. Традиційно від Українського товариства геодезії і картографії (ГС "УТГК") разом із Західним геодезичним товариством (ЗГТ УТГК) на "INTERGEO-2019" прибула делегація у складі Ігоря Тревого - Президента ГС "УТГК" і Володимира Задорожного - члена Правління ЗГТ УТГК (обидва професори Львівської політехніки) та Віталія Кілару – члена Правління ЗГТ УТГК (ПП "Західзем"). Успішно демонстрували свою продукцію українські фірми "ABRIS-E.P.S.-KAYLAS" та інші.

Наукова конференція конгресу працювала 17-19 вересня 2019 р. Щодня відбувались секційні засідання, стендові доповіді та обговорення. Структурно захід було поділено на шість частин, кожна з яких функціонувала впродовж трьох днів конгресу.

Роботу наукового конгресу першого дня відкрили вітальним словом Президент Німецького товариства геодезії, геоінформатики та землеустрою (Deutscher Verein für Vermessungswesen, DVW) Hansjörg Kutterer та Президент Німецького товариства картографії (Deutsche Gesellschaft für Kartographie DGfK) Manfred Weisensee. Також виступили Президент компанії "Hexagon Geosystems" Jürgen Dold з доповіддю "Чудові можливості використання цифрових бізнес-моделей" та державний секретар Федерального міністерства внутрішніх справ Німеччини (Bundesministerium des Innern, BMI) Markus Kerber з доповіддю "Розумна батьківщина? Як цифрування може допомогти досягти рівних стандартів життя".

У перший день роботи наукової частини конгресу працювали такі секції:

1.1. Інфраструктура геоданих Німеччини (Die Geodateninfrastruktur Deutschland, GDI-DE) - O6'egнання сил для економіки, науки та управління, керівник Rolf-Werner Welzel (три доповіді).

1.2. Тенденції геодезичних вимірювань, керівник Jens Riecken (дві доповіді).

1.3. Коли місцева влада переходить до шифрування, виклики для геоінформатики та геодезичних вимірювань, керівник Rolf-Werner Welzel (три доповіді).

2.1. Інноваційні картографічні технології, керівник Jochen Schiewe (чотири доповіді).

2.2. BIM і GIS, керівник Robert Seuß (дві доповіді).

2.3. Нова комісія із віртуальної та доповненої реальності, керівник Dennis Edler (чотири доповіді).

3.1. UAV, керівник Andreas Eichhorn (три доповіді).

3.2. ВІМ для інфраструктур, керівник Hagen Graeff (дві доповіді).

3.3. Розумні сенсорні технології, керівник Andreas Eichhorn (три доповіді).

4.1. Підвищення прозорості нерухомості завдяки новому законодавству та цифруванню, керівник Peter Ache (шість доповідей).

4.2. Надійна земля для розвитку - але як? Нові підходи та інструменти, керівники Frank Friesecke та Winrich Voß (одна доповідь).

4.3. Життя в місті – небезпечне? До сільської місцевості!?, керівник Jürgen Maier (чотири доповіді).

5.1. Моніторинг навколишнього середовища I (шість доповідей).

5.2. Гравітаційне поле I (п'ять доповідей).

5.2А. Постерна секція (десять стендових доповідей).

5.3. Гравітаційне поле II (п'ять доповідей).

6.1. Геодезія 2030 - Робота 4.0 (представлена в форматі РЕСНА KUCHA), керівник Monika Przybilla (шість доповідей).

6.2. Безпека інфраструктури та цифрування, керівник Jens Focke (шість доповідей).

6.3. Нові процеси, керівник Robert Seuß (три лоповілі).

Особливо цікавою для геодезичної спільноти цього дня була доповідь Markus Kerber, який висвітлив потенціал процесу цифрування з погляду майбутнього та можливостей модернізації як у міській, так і у сільській місцевості. Також особливу увагу привернув Jürgen Dold з доповіддю про реалізацію та бачення цифрування у геопросторовій галузі.

Роботу наукового конгресу другого дня відкрив вітальним словом Президент DVW Hansjörg Kutterer. Крім того, від спонсорів виступили представник компанії "Bentley Systems" Robert Mankowski із доповіддю "Місто прогресивного цифрування: достовірна інформація, коли і де це потрібно" та представник державного уряду з питань інформаційних технологій Stefan Krebs з доповіддю "Стратегія шифрування федеральних земель Баден-Вюртемберг".

У другий день роботи наукової частини конгресу працювали такі секції:

1.4. "Розумна INFRA-BIM робота" - транспортні маршрути BVBS, керівник Joaquín Díaz (п'ять доповідей).

1.5. Планування інфраструктури з ВІМ - представлення розумного будівництва, керівник Gunther Wölfle (три доповіді).

1.6. Місто – сільський потік – геодані як основа для інноваційних програм мобільності, керівник Dirk Jacke (п'ять доповідей).

2.4. Економічна платформа в геоінформаційному бізнесі - реалізація з ВІТКОМ, керівник Andreas Schweikert (шість доповідей).

2.5. Відкриті геодані в навчанні та дослідженнях, керівник Ralf Bill (одна доповідь).

2.6. Використання та візуалізація офіційних даних, керівник Andreas Illert (три доповіді).

3.4. Положення Галілео для автономної навігації, керівник Thomas Hobiger (три доповіді).

3.5. Положення GNSS як сервіс, керівник Jens Riecken (чотири доповіді).

3.6. Компоненти планування інфраструктури та моніторингу сільського господарства, керівник Joachim Rix (три доповіді).

5.5. Моніторинг навколишнього середовища II (шість доповідей).

5.6. Геодезичні референцні системи і ротація Землі (шість доповідей).

6.4. ІОТ у комунальних та приватних підприємствах, керівники Stefan Grebe та Peter Krückel (шість лоповілей).

6.5. GDI-DE та бізнес-панельна дискусія консалтинг, складні та супровідні послуги, керівник Michael Zurhorst (одна доповідь).

6.6. Цифрові блоки для проєктів інфраструктури, керівник Andreas Eichhorn (три доповіді).

Роботу наукового конгресу третього дня відкрив вітальним словом член Правління DVW Hagen Graff. Від спонсорів виступили представник компанії "Smart City Consultants" Joachim Schonowski із доповіддю "Розумне місто: утопія, антиутопія - де ми зараз і яка наша кінцева мета?" та представник компанії "Autodesk GmbH" Karen Weiss з доповіддю "Цілісний ВІМ, що працює на AI, для проєктування розумних територій".

У третій день роботи наукової частини конгресу працювали такі секції:

1.7. Де кадастрове управління?, керівник Robert Jakob (три доповіді).

1.8. Помірне зближення офіційних інформаційних систем, керівник Andreas Wizesarsky (чотири доповіді).

2.7. Застосування геоінформатики та картографії, керівник Detlef Günther-Diringer (три доповіді).

2.8. Доступ до геоданих та карт, керівник Mark Vetter (три доповіді).

3.7. Від систем допомоги водіям до автономного водіння, керівник Heinz-Jürgen Przybilla (три доповіді).

3.8. Розумні рішення, керівник Thomas Paul (дві лоповілі).

5.7. Теоретична геодезія (чотири доповіді).

5.8. Інженерна геодезія та GNSS I (сім доповідей).

5.8A. Інженерна геодезія та GNSS II (вісім доповідей).

6.7. Геоматика і картографування, керівник Wim van Wegen (чотири доповіді).

6.7А. Безліч граней мобільного картографування, керівник Wim van Wegen (п'ять доповідей).

Найцікавішим цього дня був виступ Joachim Schonowski, в доповіді якого йшлося про розвиток технології Smart City, на прикладах США, Європи, Китаю тощо. Головним питанням, що розглядалося, був розвиток рівноваги між трьома основними факторами: екологічним, соціальним та техніко-економічним балансом у громадах в майбутньому. Також зацікавила доповідь Karen Weiss, яка в своїй презентації проілюструвала, як генеративне проєктування та наука про дані можуть використовувати цілісний ВІМ, орієнтований на ГІС, на масштабних територіях.

Варто відзначити цікаві теми доповідей другого та третього дня на секціях суто наукового спрямування: "гравітаційне поле", "теоретична геодезія", "інженерна геодезія і GNSS", "геоматика і картографування". Ця інформація цікава і дуже важлива для наукових і навчальних закладів геодезичного спрямування.

Більше про наукову конференцію конгресу "INTERGEO": https://www.intergeo.de/intergeo-en/ conference/conference-programme.php#/.

На фаховій виставці великі площі були у відомих y світі фірм "Leica Geosystems", "GeoMax" та інших, що входять у концерн "HEXAGON", "Trimble", "Topcon", "CHCNAV", "Stowex", "RIEGL", "Faro", "STRABAG AG", "DRONIQ", "NEdo", "Softplan", "VEXCEL", "Seaflor", "ESRI", "SOUTH" TOLLO. B четвертому найбільшому виставковому залі багато фірм демонстрували безпілотні й пілотовані знімальні літальні апарати (літаки і дрони) різноманітних моделей, призначення і можливостей. Наприклад, фірма "ABRIS-E.P.S.-KAYLAS", "Ciudrone ltd", "Dron OSS", "Flying-Cam S.A", "Acrial Solutions GmbH", "Microdrones", "Drone Major", "Drone life", "Drone Masterrs", "Diamond Aircraft" та інші.

У виставці брали участь фірми, які спеціалізуються у галузі ВІМ (Bulding Information Modeling). Наприклад, "AUTODESK", "SMART CITY SOLUTIONS DIALOG", "SMART CITY SOLUTIONS MEET-UPS", "SMART DATA Deutschland GmbH" та інші, які викликали значний інтерес у відвідувачів. Фірма "AUTODESK" є провідною в інженерній геодезії з розроблення програмних продуктів для ВІМ. Серед проєктного менеджменту платформа ВІМ 360; активно використовуються конструктивні розв'язки системи Revit, AutoCad, AutoCAD Cilil 3D, які сприяють роботі проєктантів, намагаючись максимально оптимізувати процес проєктування і виконання будівельних робіт та передбачити "вузькі місця" у виробничому процесі.

У виставкових павільйонах демонструвались унікальні геодезичні автомобілі, удосконалені моделі GNSS приймачів, електронні тахеометри із функціональними особливостями, спеціалізовані прилади для інженерної геодезії. Наприклад, фірма "Leica Geosystems" демонструвала тахеометр Viva TSIG R1000 з контролером який дає змогу дистанційно виконувати знімання до 800 м, фірма "Торсоп" виставила електронний

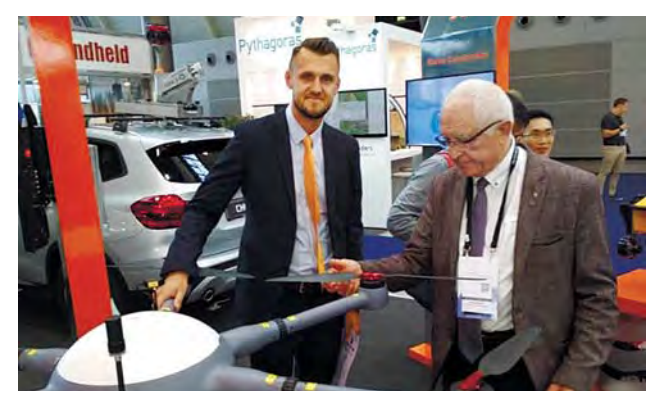

У павільйоні фірми "СНС NAV"

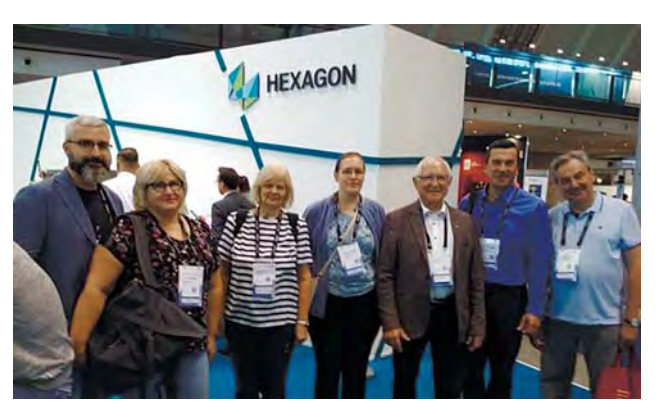

Вчені України і Латвії в "НЕGAGON"

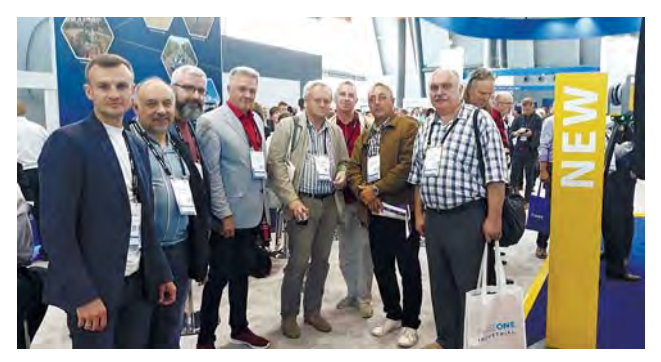

Зустріч українських вчених на "INTERGEO"

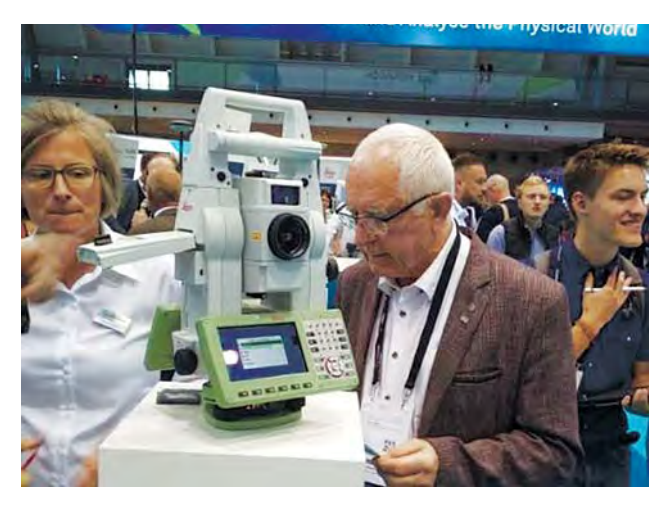

ET Viva TS 16 фірми "Leica Geosystems"

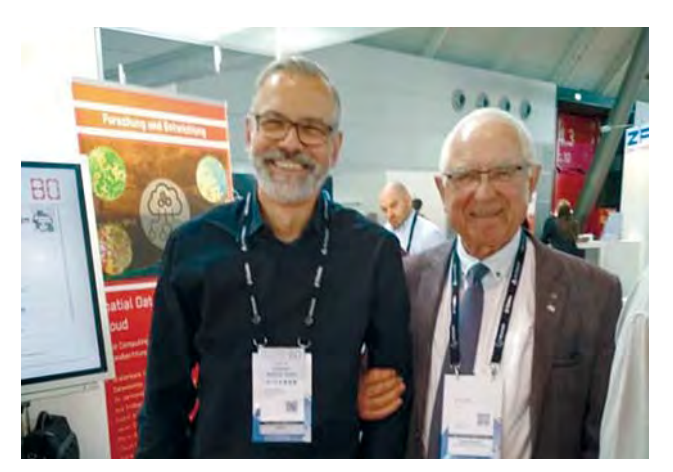

На зустрічі з університетом Восһит

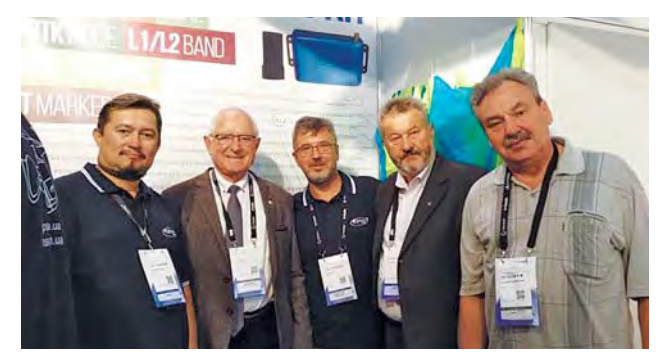

В українській фірмі "ABRIS-E.P.S.-KAYLAS"

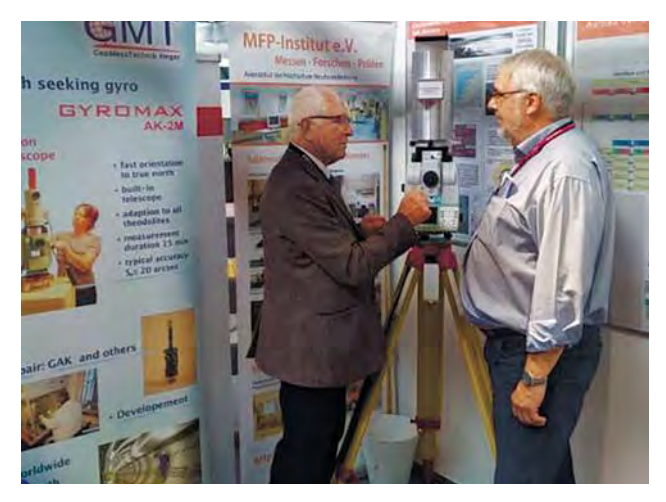

Нова гіронасадка від "GMT", розробник - W. Heger

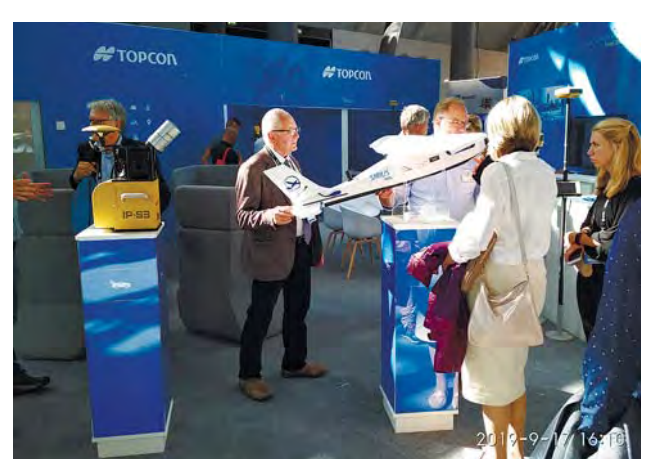

В павільйоні фірми "Торсоп"

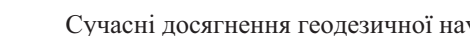

тахеометр GTL-1000, який дає функціональні переваги під час виконання розмічувальних робіт на високих об'єктах; фірма "CHCNAV" демонструвала зручну модель електронного еталона, фірма "RICOPTER" від компанії "RIEGL" представляла новий сканер, який використовується на літальних апаратах на висотах до 6000 м, фірма "Trimble" запропонувала сканувальну систему R7 та програмні продукти для базових GNSS станцій, а фахівці фірми надавали консультації та рекомендації щодо створення і експлуатації таких мереж; нову автоматизовану гіронасадку представила фірма "GMT".

У виставкових павільйонах можна було ознайомитись з новими моделями цифрових і оптичних нівелірів, метрологічним обладнанням для перевірки геодезичних приладів спеціального призначення, аксесуарами для виконання геодезичних і топографічних робіт, а також із сучасними в сфері геодезії, фотограмметрії, лазерного сканування і автоматизації спецтехніки.

Делегація української геодезичної громадськості провела низку зустрічей і результативних переговорів з керівниками і фахівцями відомих у світі приладобудівних фірм "Leica Geosystems", "Topcon", "CHCNAV", "RIEGL", "Faro", "Trimble", "GeoMax" ra інших; з редколегіями фахових європейських наукових журналів; із вченими університетів з міст Бохума, Нойбранденбурга, Мюнхена, Карлсрує, Штутгарта та інших, де ведеться підготовка фахівців геодезичного спрямування; з представниками геодезичних спілок і товариств Європи і світу. Зокрема, відбулась важлива зустріч з Президентом Світової федерації геодезистів (FIG) проф. Рудольфом Штейкерон (FIG Prasident Prof. Dr.-ing. Rudolf Steiger), з керівництвом Європейської геодезичної асоціації (CLGE), яка планує провести у 2021 р. свою Генеральну асамблею в Україні (м. Львів), з президентами геодезичних товариств Німеччини, Австрії, Польщі та інших країн.

Учасники зустрічей отримали запрошення на ювілейний XXV МНТК "Геофорум-2020", який працюватиме у місті Львові й околицях 1-3 квітня 2020 року. Фахівці, науковці і громадські діячі виявили бажання взяти участь в МНТК, виступити з доповідями, провести презентації, здійснити ділові переговори з метою підписання договорів співпраці у сфері геодезичної освіти, науки і громадської діяльності. Іноземні колеги ознайомились із останнім випуском фахового журналу "Сучасні досягнення геодезичної науки та виробництва", проспектами, українськими картографічними матеріалами.

## **Висновки**

Участь українських фахівців і науковців у черговому XXV Світовому геодезичному конгресі "INTERGEO-2019" у м. Штутгарті (Німеччина) сприяла встановленню і розширенню наукових, фахових і громадських контактів у сфері геодезії, фотограмметрії і картографії.

#### **Hireparypa**

- Trevoho, I., Heger, W., Loßmann, Ch., Lisnyk O. (2018). Aerial data application for construction of large-scale plans. Сучасні досягнення геодезичної науки та виробництва: зб. наук. пр., Вип. I (35), С. 158-163.
- Тревого I., Третяк К., Задорожний В., Четверіков Б.. (2018). Розвиток інноваційних цифрових та IT-технологій на "INTERGEO-2017" в Берліні. Сучасні досягнення геодезичної науки та ви*робництва*: зб. наук. пр., Вип. I (35), С. 18–19.
- Тревого І., Третяк К., Глотов В., Задорожний В., Кілару В. (2017). Досягнення світової та української геодезії на INTERGEO-2016 Сучасні досягнення геодезичної науки та виробництва: зб. наук. пр., Вип. I (33), C. 22–28.
- Третяк К., Тревого I., Задорожний В., Кілару В. (2016). Досягнення та інновації в галузі геоматики на INTERGEO-2015. Сучасні досягнення геодезичної науки та виробництва: 3б. наук. пр., Вип. I (31), C. 12–15.
- Тревого I., Третяк К., Задорожний В., Кілару В. (2015). Візуалізація трансформації геодезичної галузі у світ цифрових та IT-технологій на "INTERGEO 2014". Сучасні досягнення геодезичної науки та виробництва: зб. наук. пр., Вип. I (29), С. 20-22.
- Тревого І., Савчук С., Задорожний В. (2013). Новітні технології та професійні контакти на а "INTERGEO-2012". Вісник геодезії та *картографії*, Київ: Вид-во Укргеодезкартографії,  $N_2$  1, C. 46–49.
- Тревого I., Задорожний В., Савчин I. (2012). Новітні технології в інженерній геодезії та науковопрактична співпраця українських та німецьких геодезистів. Сучасні досягнення геодезичної науки та виробництва: зб. наук. пр., Вип. II (24), C. 27–29.
- Тревого I., Задорожний В., Ванчура О. (2012). Ефективні технології і техніка, ділові контакти на INTERGEO-2011. Сучасні досягнення геодезичної науки та виробництва: зб. наук. пр., Вип. I (23), C. 15–18.
- Тревого I., Задорожний В., Баландюк А., Ванчура Р. (2010). Сучасна техніка і технології у геодезичних і кадастрових роботах у Німеччині. Сучасні досягнення геодезичної науки та виробництва: зб. наук. пр., Вип. II (20), С. 37-40.
- Тревого I., Задорожний В. (2010). Новітні технології, техніка та контакти на "INTERGEO-2009". Сучасні досягнення геодезичної науки та виробництва: зб. наук. пр., Вип. I (19), С. 12-16.
- Тревого I., Паляниця Б., Денисов О., Задорожний В. (2009). Наукова міжнародна і громадська діяльність 3ГТ у 2008 році. Сучасні досягнення геодезичної науки та виробництва: зб. наук. пр., Вип. I (17), C. 11–15.

### I. TREVOHO<sup>1</sup>, V. ZADOROZHNYY <sup>2</sup>, A. KHOPTAR<sup>1</sup>

1 Instityte of Geodesy, Lviv Polytechnic National University, 12, S. Bandery str., Lviv, 79013, Ukraine, tel. +380322-58-27-19, e-mail: itrevoho@gmail.com, alina.a.khoptar@lpnu.ua

2 Instityte of Humanities and Social Sciences, Lviv Polytechnic National University, 12, S. Bandery str., Lviv, 79013, Ukraine, e-mail: volsa@polynet.lviv.ua

<sup>3</sup> Hetman Petro Sahaidachny National Army Academy, 32, Heroes of the Maidan str., Lviv, 79026, Ukraine, tel. 38050370602, e-mail: itrevoho@gmail.com

## NEW CONCEPTUAL DEVELOPMENTS AND TECHNOLOGIES AT XXV ANNIVERSARY "INTERGEO-2019" IN STUTGART

The information on new developments, geodetic and photogrammetric devices, systems and complexes, the latest technologies and directions of professional researches at the XXV anniversary world geodetic congress "INTERGEO-2019" in Stuttgart (Germany) and results of participation of scientists and specialists from Ukraine in it are given.

*Key words: geodesy; photogrammetry; World Geodetic Congress; professional exhibition; Scientific Conference;* BIM; UAV; development; appliances; international cooperation.

#### $Ref$ erences

Trevoho, I., Heger, W., Loßmann, Ch., Lisnyk O. (2018). Aerial data application for construction of large-scale plans. *Suchasni dosiahnennia heodezychnoi nauky ta vyrobnytstva*: zb. nauk. pr., Vyp. I (35), S. 158–163.

Trevoho I., Tretiak K., Zadorozhnyi V., Chetverikov B. (2018). Rozvytok innovatsiinykh tsyfrovykh ta IT-tekhnolohii na "INTERGEO-2017" v Berlini. *Suchasni dosiahnennia heodezychnoi nauky ta vyrobnytstva*: zb. nauk. pr., Vyp. I (35), S. 18–19.

Trevoho I., Tretiak K., Hlotov V., Zadorozhnyi V., Kilaru V. (2017). Dosiahnennia svitovoi ta ukrainskoi heodezii na INTERGEO-2016. *Suchasni dosiahnennia heodezychnoi nauky ta vyrobnytstva*: zb. nauk. pr., Vyp. I (33), S. 22–28.

Tretiak K., Trevoho I., Zadorozhnyi V., Kilaru V. (2016). Dosiahnennia ta innovatsii v haluzi heomatyky na INTERGEO-2015. *Suchasni dosiahnennia heodezychnoi nauky ta vyrobnytstva*: zb. nauk. pr., Vyp. I (31), S. 12–15.

Trevoho I., Tretiak K., Zadorozhnyi V., Kilaru V. (2015). Vizualizatsiia transformatsii heodezychnoi haluzi u svit tsyfrovykh ta IT-tekhnolohii na "INTERGEO 2014". *Suchasni dosiahnennia heodezychnoi nauky ta vyrobnytstva*: zb. nauk. pr. Vyp. I (29), S. 20–22.

Trevoho I., Savchuk S., Zadorozhnyi V. (2013). Novitni tekhnolohii ta profesiini kontakty na "INTERGEO-2012". Visnyk heodezii ta kartohrafii. Kyiv: Vydavnytstvo Ukrheodezkartohrafiia, 2013, No. 1, S. 46-49.

Trevoho I., Zadorozhnyi V., Savchyn I. (2012). Novitni tekhnolohii v inzhenernii heodezii ta naukovo-praktychna spivpratsia ukrainskykh ta nimetskykh heodezystiv. Suchasni *dosiahnennia heodezychnoi nauky ta vyrobnytstva*: zb. nauk. pr., Vyp. II (24), S. 27–29.

Trevoho I., Zadorozhnyi V., Vanchura O. (2012). Efektyvni tekhnolohii i tekhnika, dilovi kontakty na INTERGEO-2011. *Suchasni dosiahnennia heodezychnoi nauky ta vyrobnytstva*: zb. nauk. pr., Vyp. I (23), S. 15–18.

Trevoho I., Zadorozhnyi V. Balandiuk A., Vanchura R. (2010). Suchasna tekhnika i tekhnolohii u heodezychnykh i kadastrovykh robotakh u Nimechchyni. Suchasni *dosiahnennia heodezychnoi nauky ta vyrobnytstva*: zb. nauk. pr., Vyp. II (20), S. 37–40.

Trevoho I., Zadorozhnyi V. (2010). Novitni tekhnolohii, tekhnika ta kontakty na "INTERGEO -2009". *Suchasni dosiahnennia heodezychnoi nauky ta vyrobnytstva*: zb. nauk. pr., Vyp. I (19), S. 12–16.

Trevoho I., Palianytsia B., Denysov O., Zadorozhnyi V. (2009). Naukova mizhnarodna i hromadska diialnist ZHT u 2008 rotsi. *Suchasni dosiahnennia heodezychnoi nauky ta vyrobnytstva*: zb. nauk. pr., Vyp. I (17), S. 11–15.

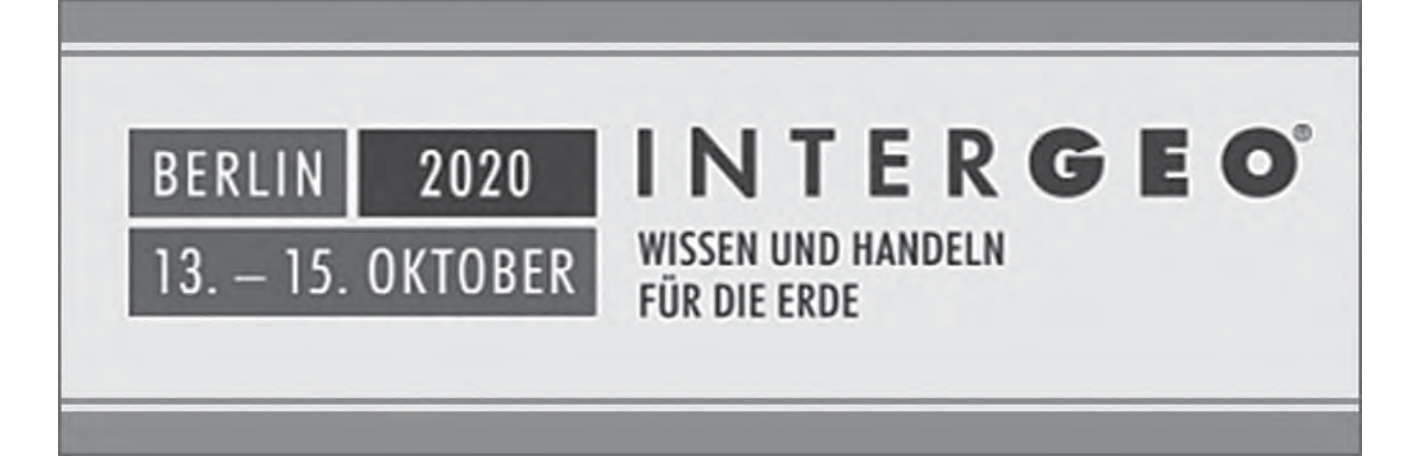